#### **Windows-Tastaturkurzbefehle für Bedienungshilfen**

 Verwenden des PCs mit einer Tastatur oder einem Tastaturkurzbefehle für Bedienungshilfen ermöglichen das Hilfsgerät. Es folgt eine Liste der Tastenkombinationen für Hilfstechnologien in Windows 11 für den barrierefreien Lernarbeitsplatz im InfoCenter der ETH-Bibliothek.

#### **1. Tastaturkurzbefehle für die Bildschirmlupe**

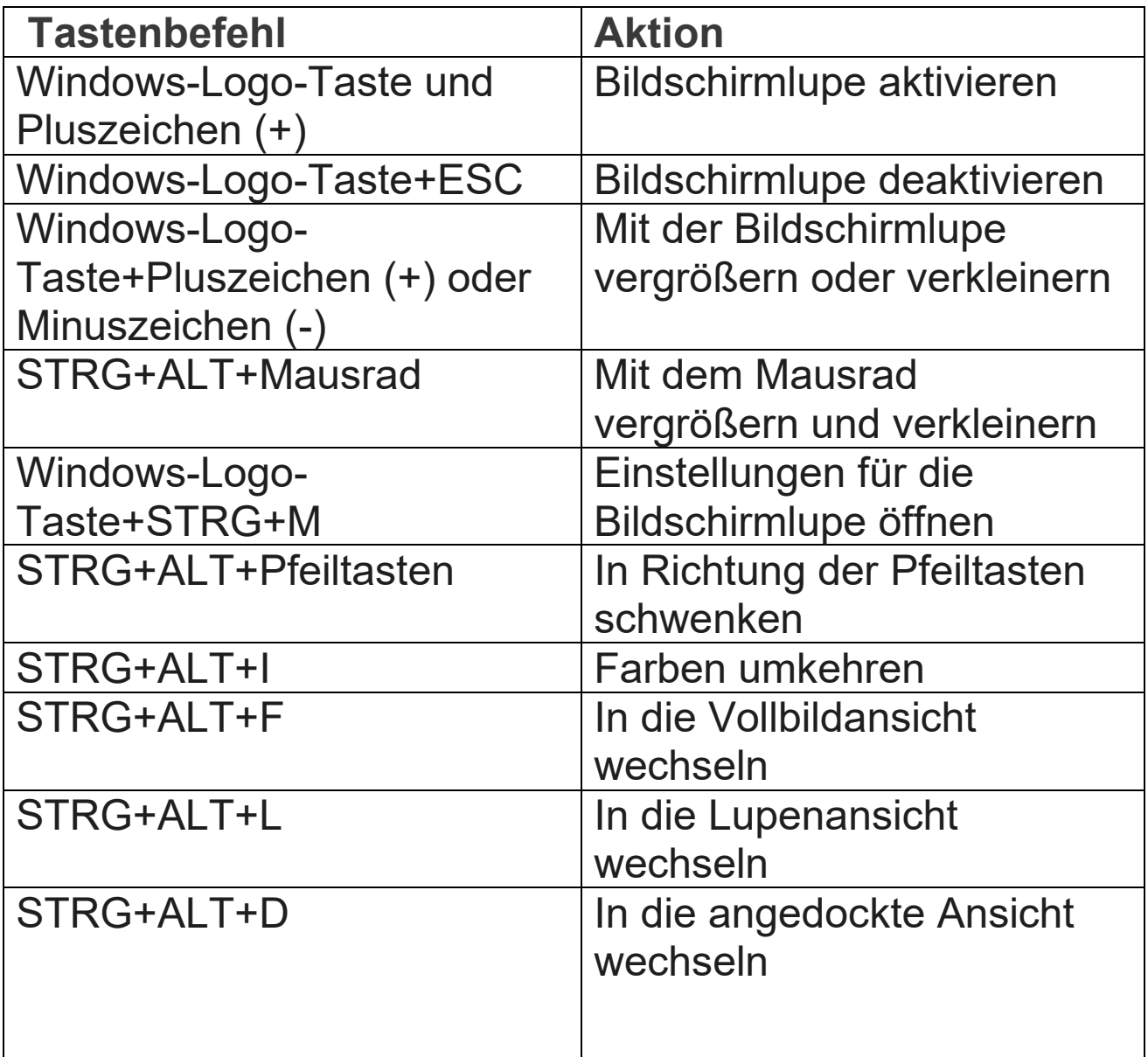

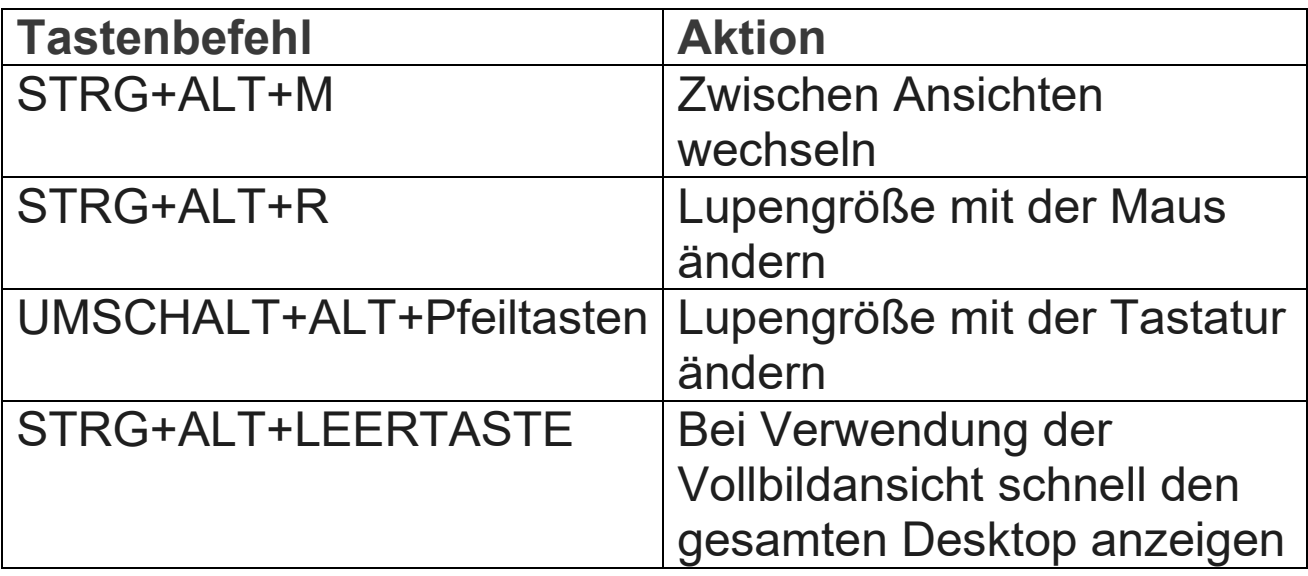

## **2. Befehle für das Lesen mit Bildschirmlupe**

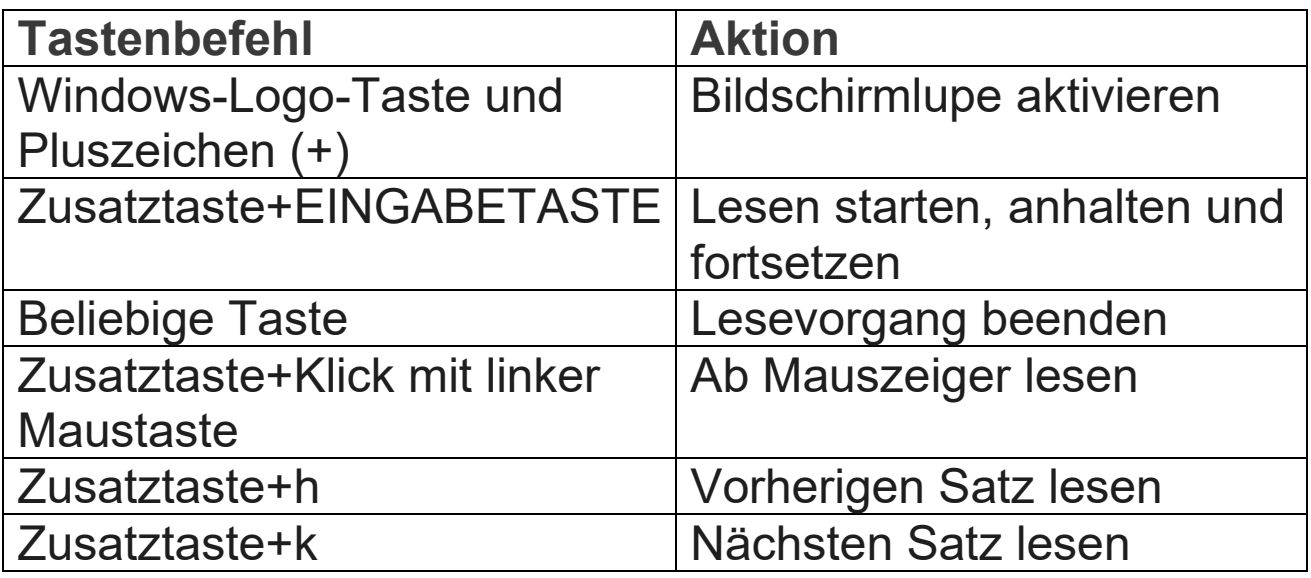

## **3. Tastaturbefehle für die Sprachausgabe**

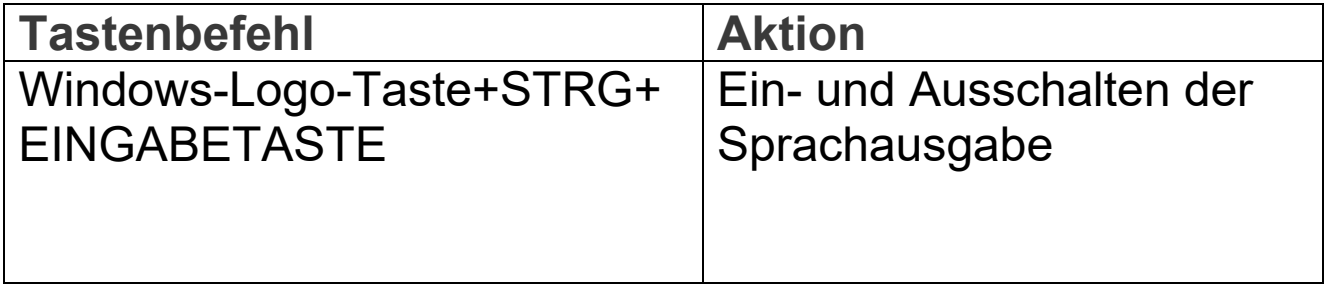

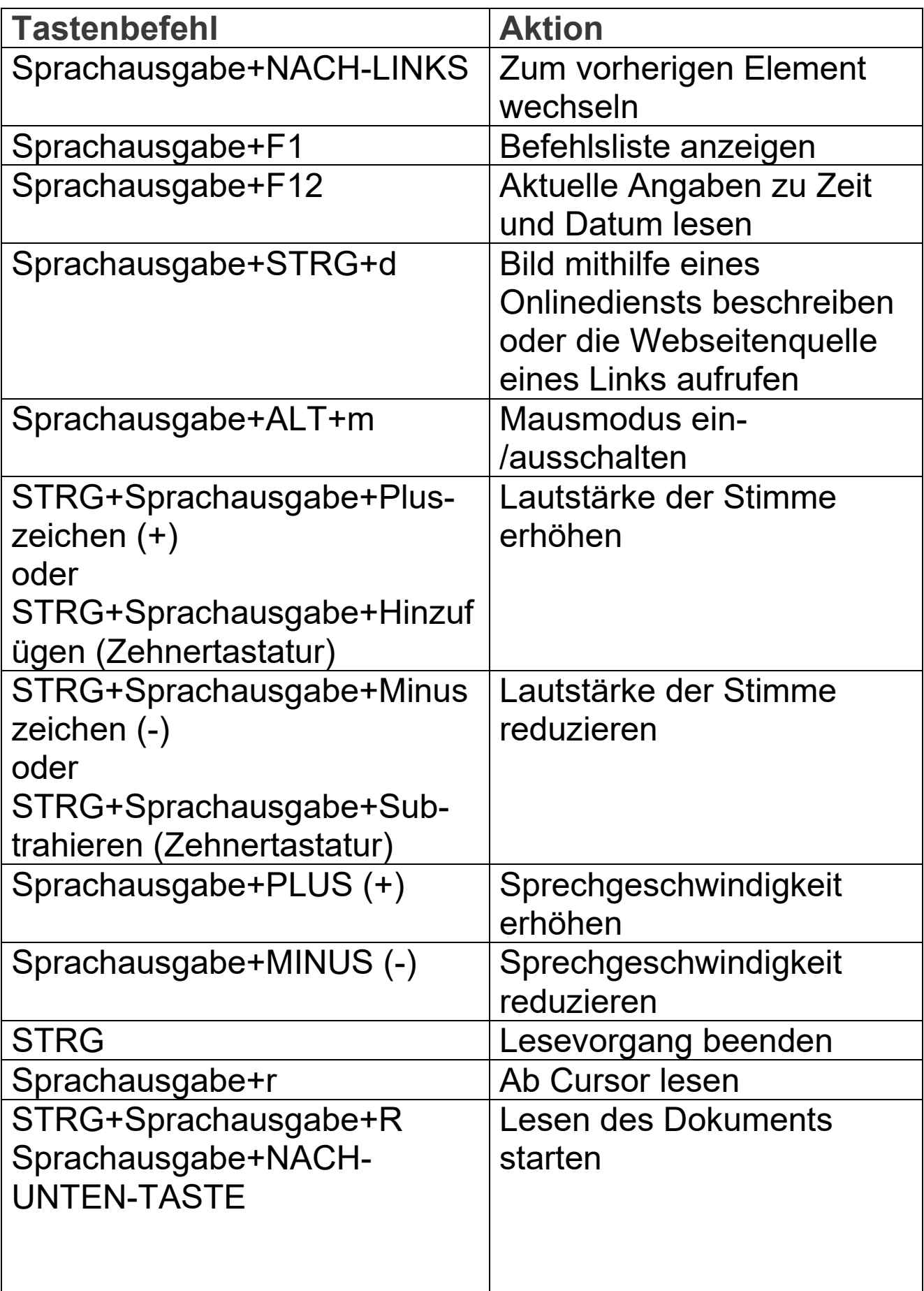

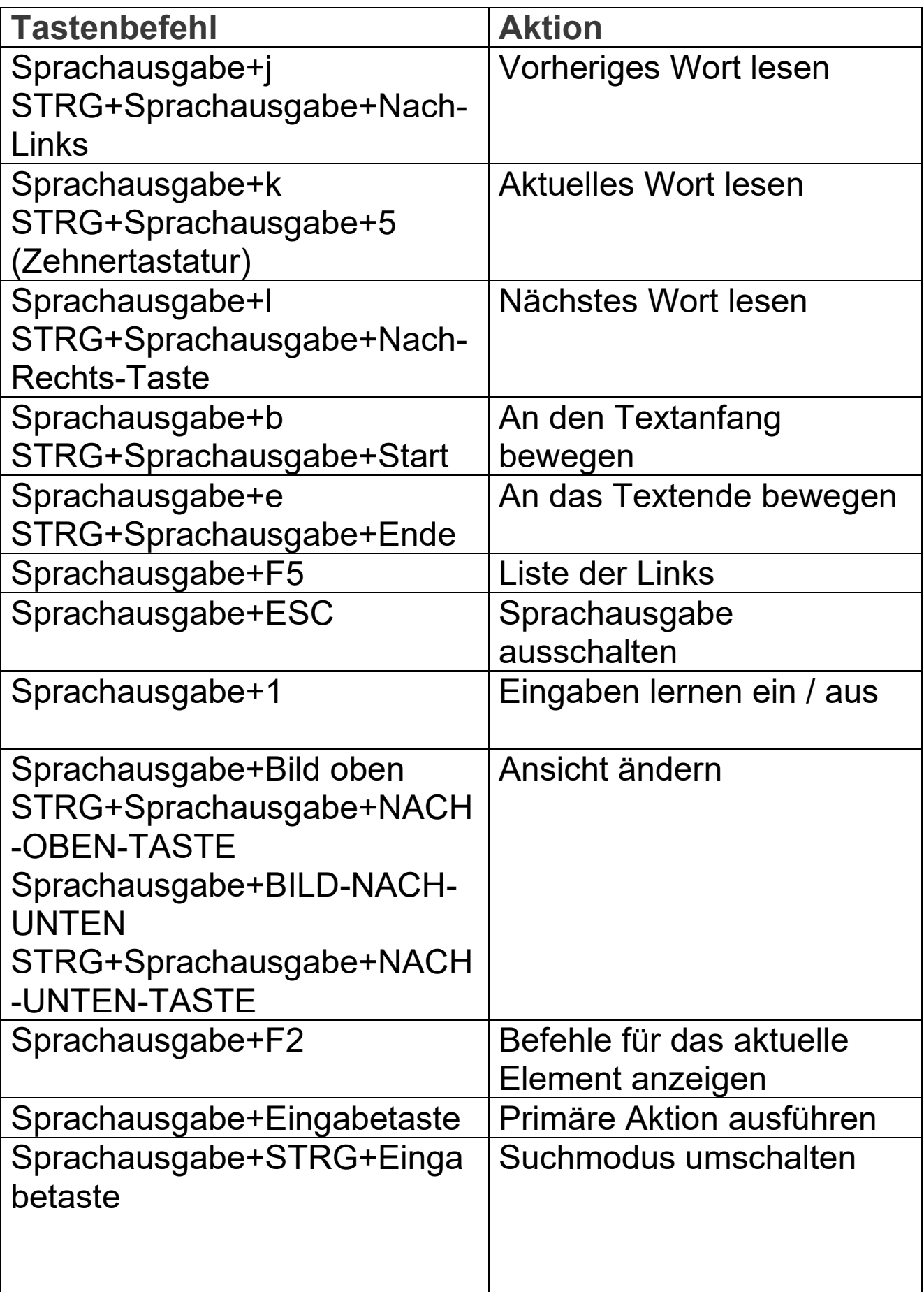

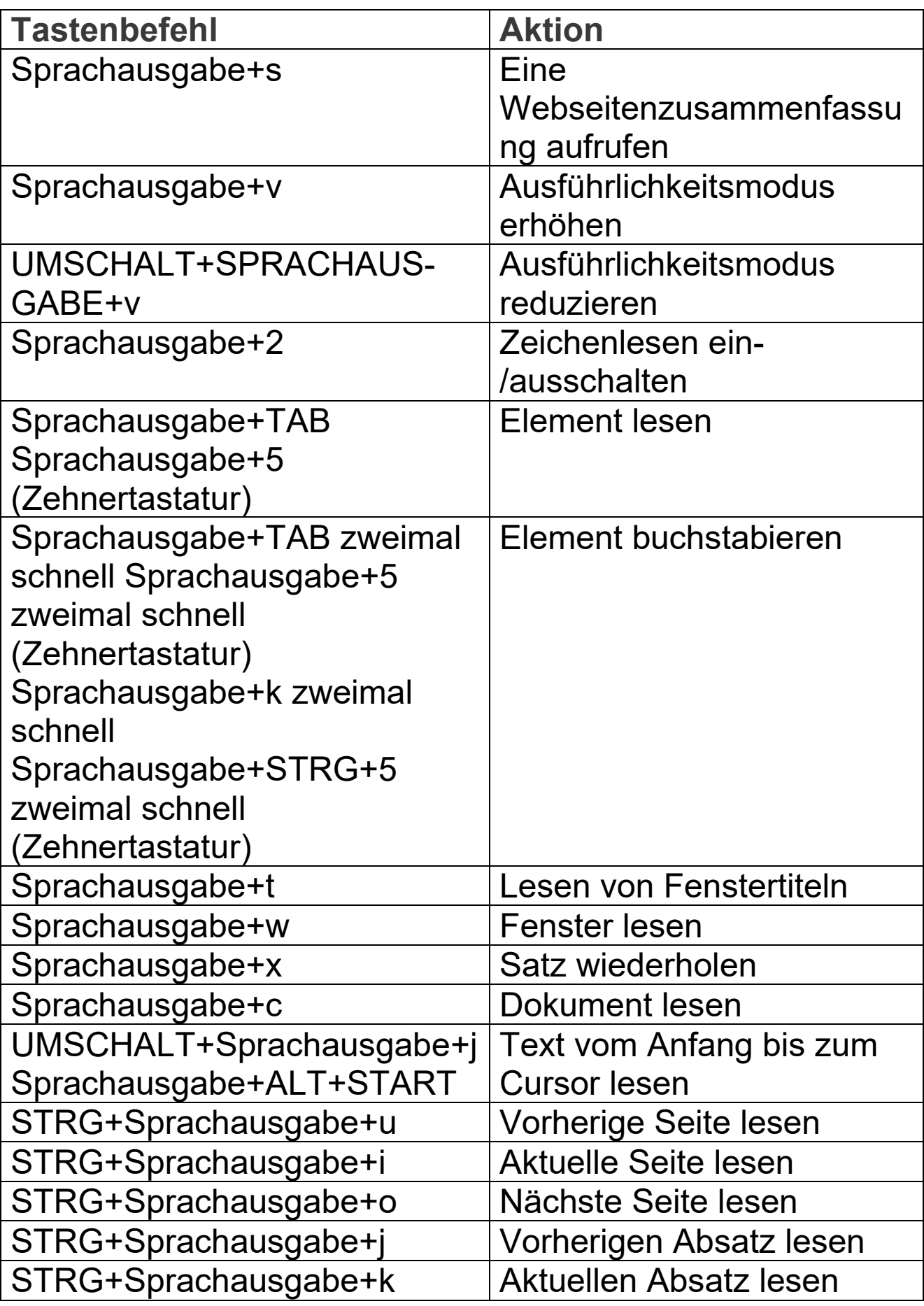

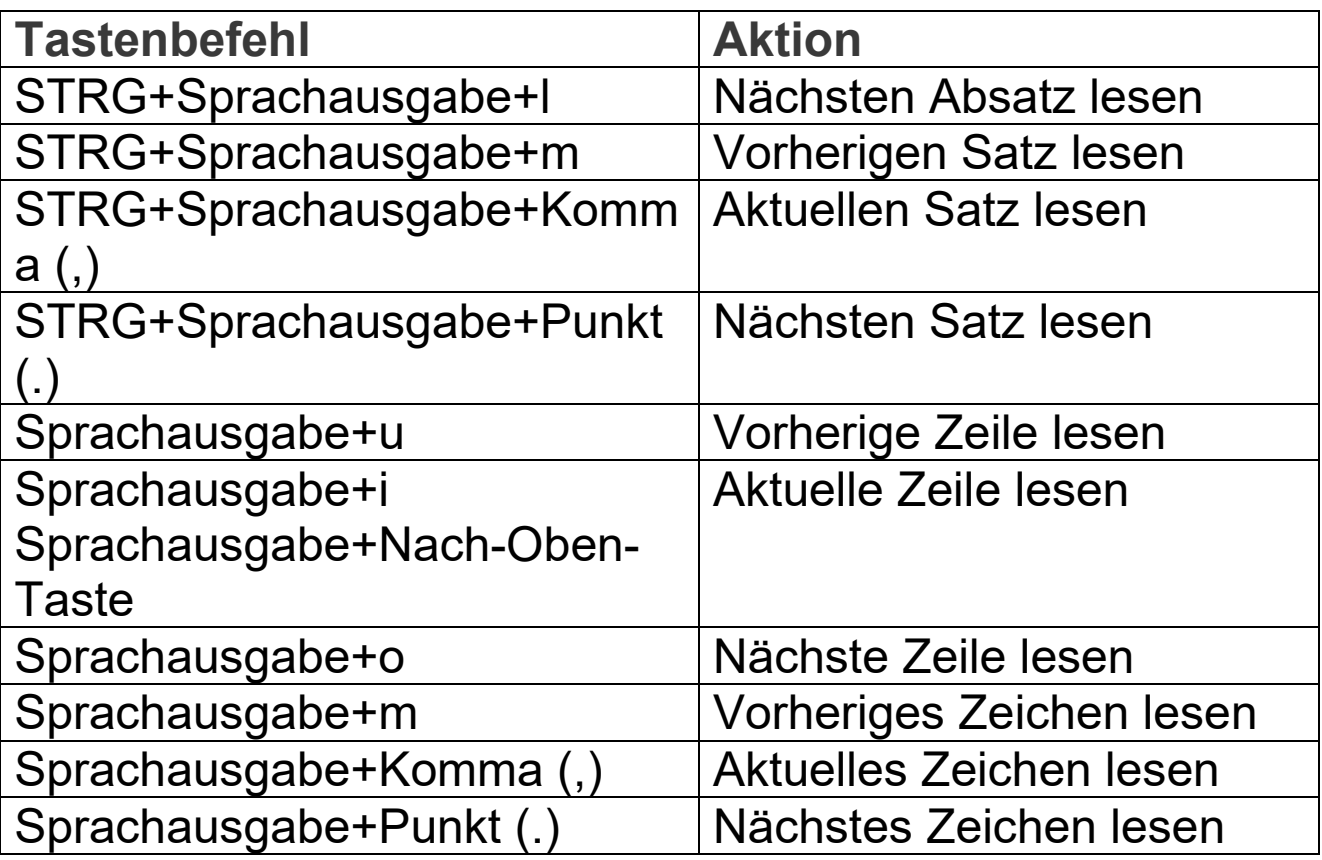

# **4. Zusätzliche Tastaturkurzbefehle für Eingabehilfen**

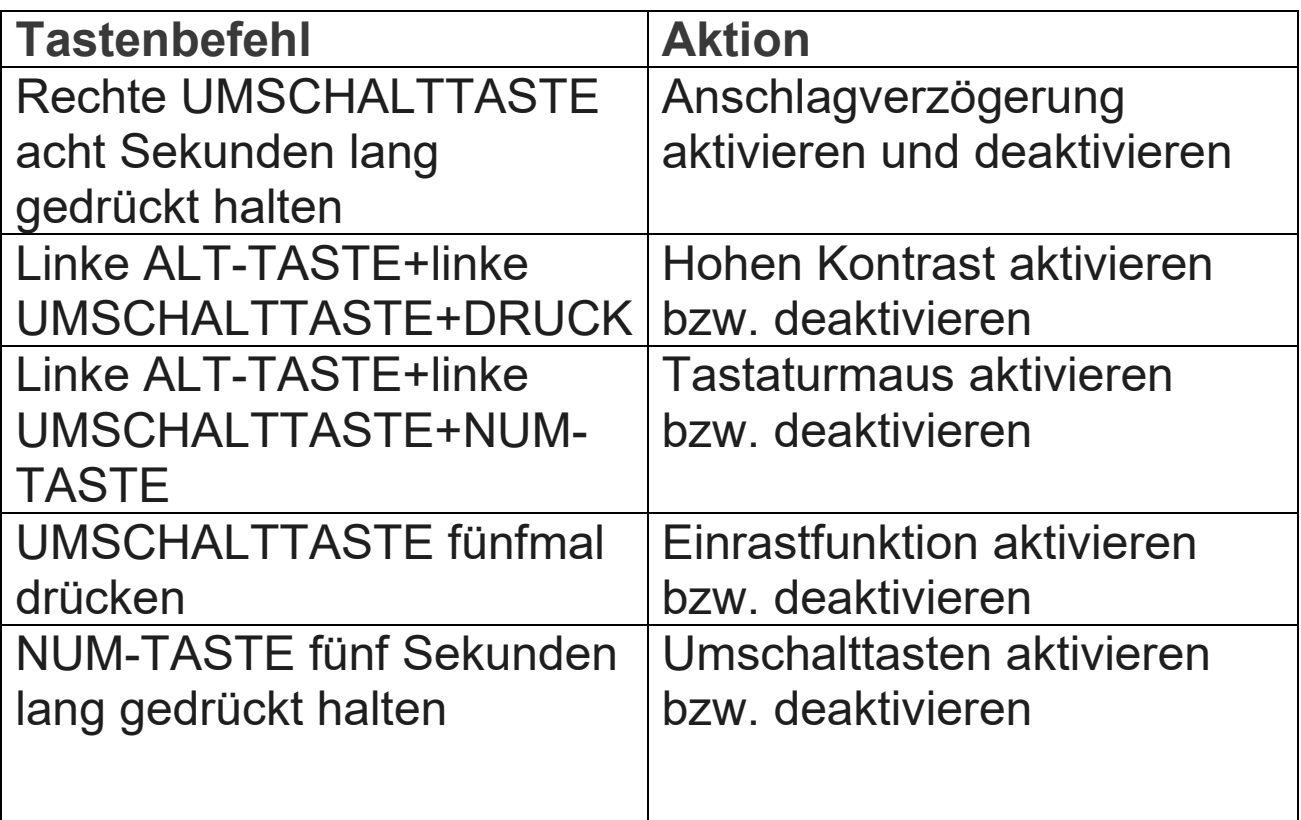

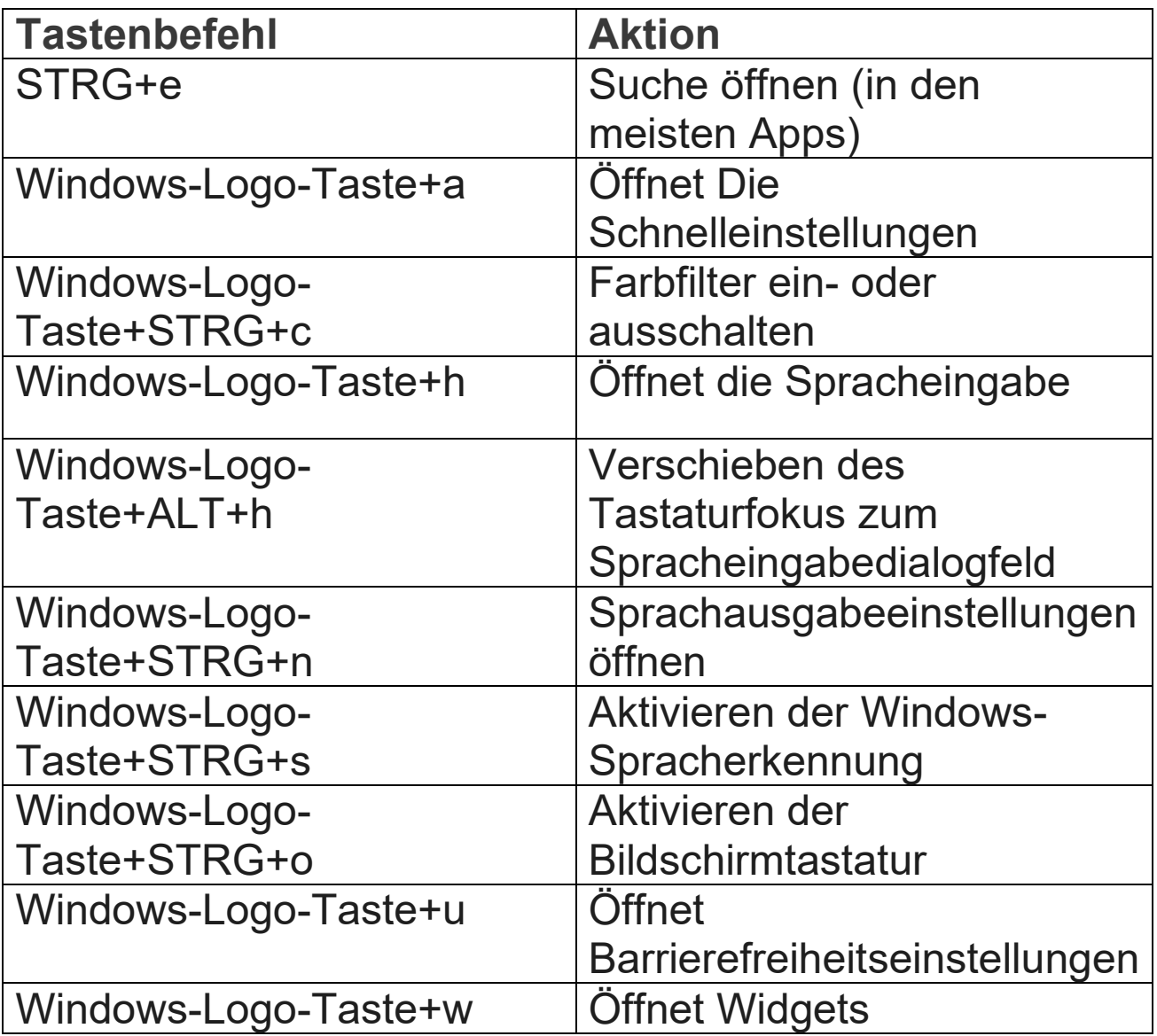